$,$  tushu007.com

## $<<$

 $<<$   $>>$ 

- 13 ISBN 9787040353587
- 10 ISBN 704035358X

出版时间:2012-6

 $(2012-06)$ 

页数:126

PDF

更多资源请访问:http://www.tushu007.com

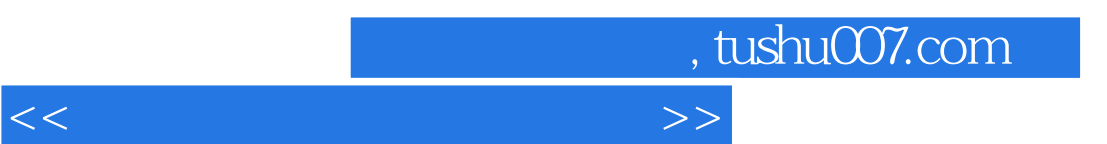

 $6$  14

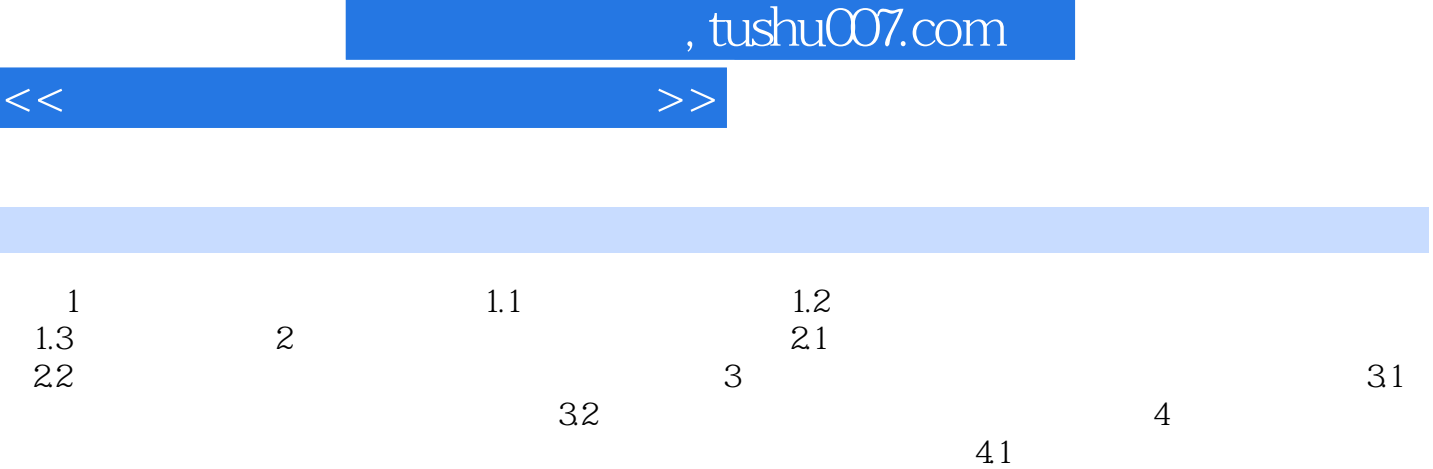

 $42$  4.3  $5$  5.1  $5.1$   $5.2$  $6$   $61$ 

 $62$ 

书籍目录

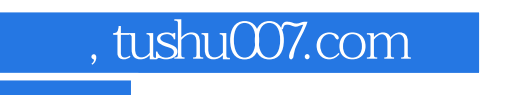

## $<<\hspace{1.5cm}>>$

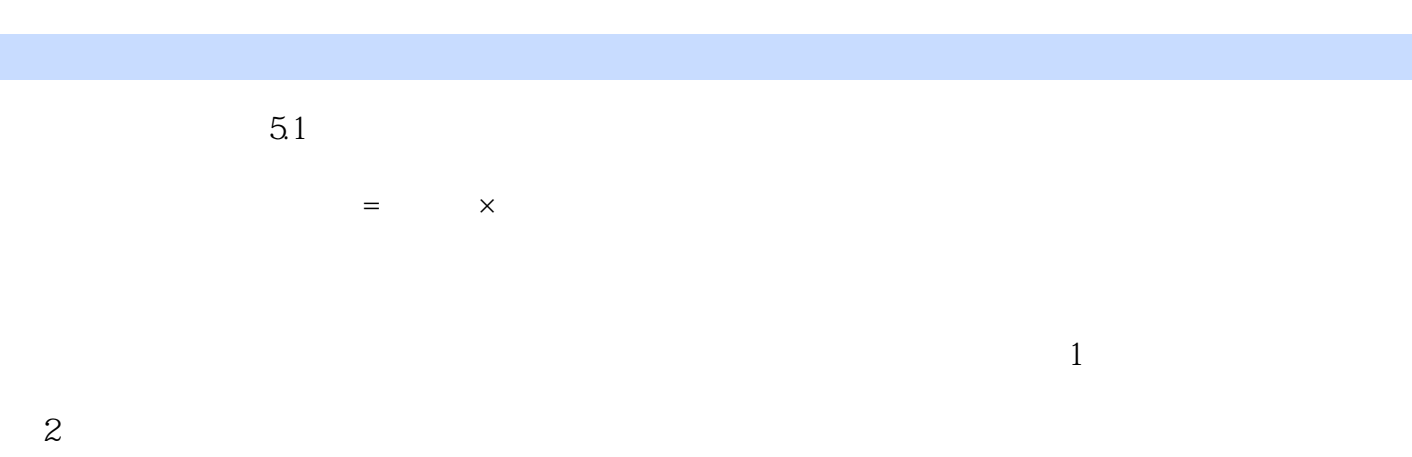

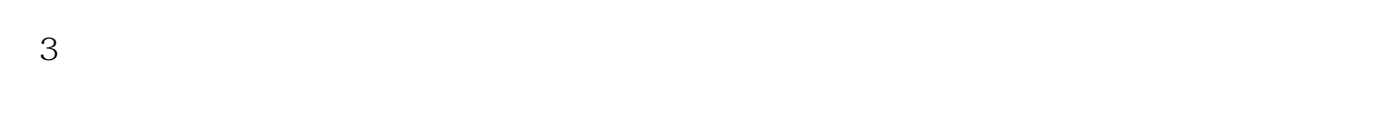

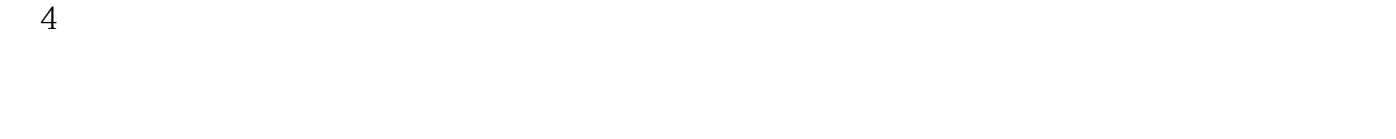

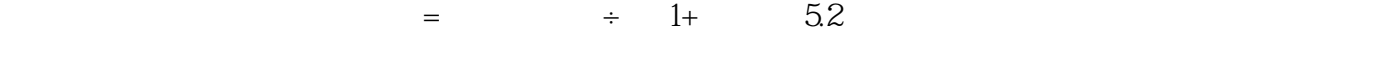

 $\overline{z}$  x

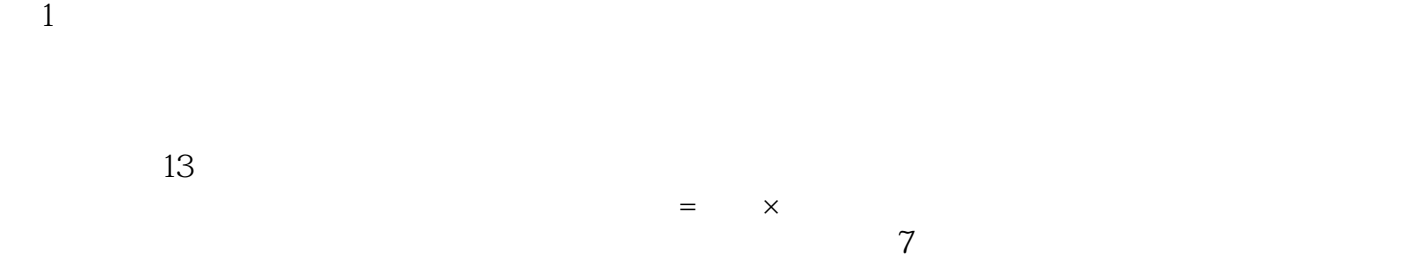

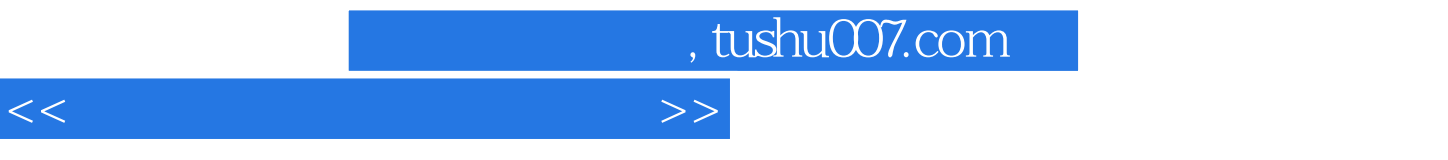

《财经商贸类职业培训用书:模拟企业办税实训》既可作为中等职业学校财经专业的教学教材和实训用

ISBN 978—7—04—016974—4

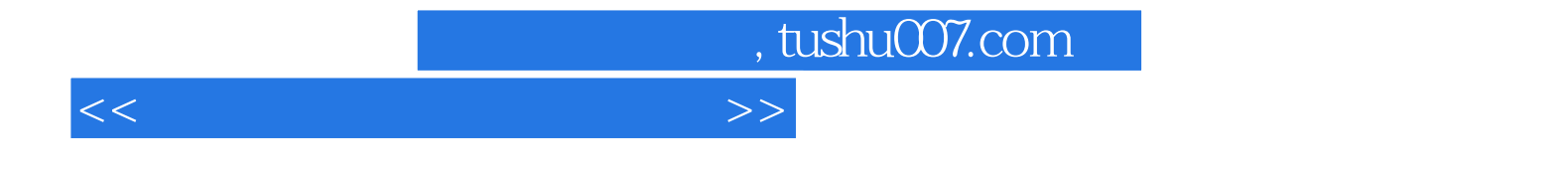

本站所提供下载的PDF图书仅提供预览和简介,请支持正版图书。

更多资源请访问:http://www.tushu007.com